Manual Update Iphone 3gs Ios 4.3 3194
>>CLICK HERE<<<</p>

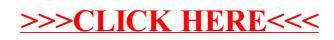